## Como gerar ECF p[elo Sigloc](https://www.sigloc.com.br/documentacao/?p=620)

 Como sabemos, a partir de 2015 a ECF se tornou obrigatória para as igrejas, e para auxiliar aos contadores de nossos clientes, nosso sistema gera automáticamente os dados referente ao livro caixa da igreja, evitando de o contador ter que fazer o lançamento manualmente todo mês ou anualmente.

Através do Sigloc é possível gerar o arquivo ECF e importar no SPED Contabil e qualquer sistema que importe arquivos com modelo igual ao manual atual.

A configuração e exportação é muito simples, basta entrar com os dados dos responsáveis e signatários da contabilidade.

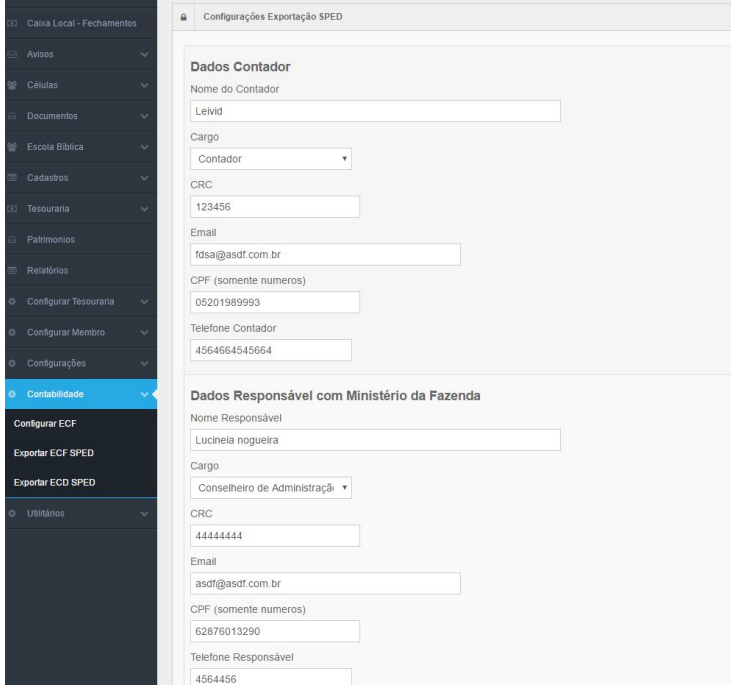

[E após isso pode iniciar a exportação do arquivo, clicando no menu](https://www.sigloc.com.br/documentacao/wp-content/uploads/2016/12/dados-contador.jpg) exportar ECF SPED.

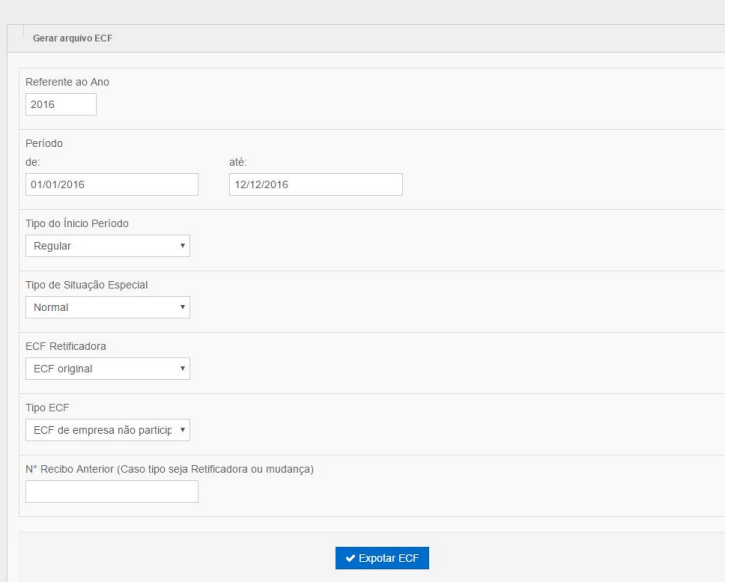